Adobe Photoshop CS3 22.0 Free Download

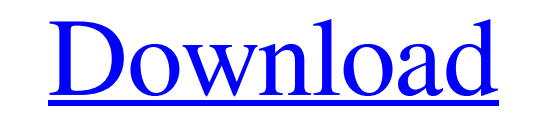

# **Download Photoshop Cs3 32bit Full Crack Crack+ With Full Keygen X64**

### \* \_Adobe Photoshop Elements 3\_ \*\*,\*\* a free, rudimentary version of Photoshop, focuses on the basics of creating images, including layers, filters, and clipping paths.

## **Download Photoshop Cs3 32bit Full Crack Free Download [32|64bit]**

Adobe Photoshop is a professional graphics editing application that can be used to create and edit both 2D and 3D images. The combination of all Creative Suite applications, Photoshop is the world's most popular image edit features and plug-ins to create photo retouching and collage effects. Adobe Photoshop is usually compared to the Graphic Design Suite used by graphic designers. However, Photoshop is considered a much more basic, general-p within the Adobe Photoshop interface. We will also take a look at the various tools and features of the application to help us edit, create, and manipulate images in Photoshop. Interface Elements When you open Photoshop fo version of Photoshop. Desktop This icon allows users to open Photoshop when using the desktop (Mac or Windows). Opening the application using the desktop icon automatically launches Photoshop Elements without the full Phot Photoshop Viewport, a tool designed to allow more manipulation and control of the image in the workspace. Keyboard Shortcuts This icon allows users to access the keyboard shortcuts menu for quick access to frequently used Photoshop files in different window styles. This allows users to work on multiple Photoshop documents in the same workspace. Preferences This icon allows users to access the Preferences dialog box for quick access to frequ parts: General settings This section allows you to toggle the toggle switches, make selections of items to change or add items to the workspaces for quick access. Image Previews & Layers This section allows you to view ima window settings in the current image. Help & Support This section allows you to search for help and support for the application. Installed Plug-ins 05a79cecff

## **Download Photoshop Cs3 32bit Full Crack**

## **What's New in the Download Photoshop Cs3 32bit Full Crack?**

{ "images": [ { "orientation": "portrait", "idiom": "jpad", "extent": "full-screen", "minimum-system-version": "7.0", "scale": "1x" }, { "orientation": "full-screen", "minimum-system-version": "7.0", "extent": "full-screen version": "7.0", "scale": "2x" }, { "orientation": "landscape", "idiom": "pad", "extent": "full-screen", "minimum-system-version": "7.0", "scale": "2x" }, { "orientation": "phone", "extent": "full-screen", "minimum-system-

"

Q: How to load.json file to mongodb using codeigniter? I am very new to codeigniter, i have a json file which i want to load to mongodb and then use it as a mongodb collection. I am using codeigniter so i don't have mongod file\_get\_contents('my/file.json'); \$data = json\_decode(\$json); \$this->mongo->insert(\$data); Monday, September 24, 2009 Astor Ashe on This Day in History, September 24 Astor Ashe was born on September 24, 1869 in Newport, R Sorbonne. He became an important stock trader and was a major promoter of railways. Astor Ashe joined the Whitney family's associates who were financing the rapid growth of the Eastern United States railroad system. Ashe c the Metropolitan Museum of Art in New York City. Astor Ashe died on April 6, 1928 at age 74 from the complications of a cerebral embolism suffered during a tennis game. He was interred in the Trinity Church Cemetery in New Peabody (1891-1966). Astor Ashe's c. 1890 oil on canvas portrait of his mother, Mary Eliza Foster, holds the record for being the most expensive portrait at the time it was sold. It is worth \$7,973,450. It is displayed in blog of the Smithsonian's National Museum of African Art. (NMAFA). The blog was created for the primary purposes of NMAFA's exhibitions, as well as exhibitions at Smithsonian museums and affiliates nationwide. During the 2

## **System Requirements For Download Photoshop Cs3 32bit Full Crack:**

Operating System: Microsoft Windows 7 Service Pack 1 64-bit Processor: AMD Phenom II X6 1100T Memory: 6 GB Graphics: Intel HD 4000 or Radeon HD 5000 Series Hard Drive: 10 GB available space Installation Instructions: A min requires additional space for the pre-installed applications. Some drivers and other software may be installed during the installation process, but those are optional and

[https://www.armerdo.com/wp-content/uploads/2022/07/Adobe\\_Photoshop\\_cc\\_mac\\_and\\_edit\\_with\\_tools.pdf](https://www.armerdo.com/wp-content/uploads/2022/07/Adobe_Photoshop_cc_mac_and_edit_with_tools.pdf) <https://zwergenburg-wuppertal.de/advert/how-to-use-adobe-photoshop-express/> <https://alkahfisomalangu.id/photoshop-7-0-photo-editing-full-version-download/> [https://battlefinity.com/upload/files/2022/07/z5B8W8koPoH7c324LpuG\\_01\\_2fb62ae25f56ae50419224e5528820bb\\_file.pdf](https://battlefinity.com/upload/files/2022/07/z5B8W8koPoH7c324LpuG_01_2fb62ae25f56ae50419224e5528820bb_file.pdf) <https://shravasti.fastnews24x7.com/advert/textures-free-download-for-photoshop> [https://www.bartsboekje.com/wp-content/uploads/2022/07/Adobe\\_Photoshop\\_Brushes\\_70-1.pdf](https://www.bartsboekje.com/wp-content/uploads/2022/07/Adobe_Photoshop_Brushes_70-1.pdf) [https://black-affluence.com/social/upload/files/2022/07/kabMT5ioGDXjSJOK8UJC\\_01\\_0bd3f0e93870d436a7d1f6f0942d991f\\_file.pdf](https://black-affluence.com/social/upload/files/2022/07/kabMT5ioGDXjSJOK8UJC_01_0bd3f0e93870d436a7d1f6f0942d991f_file.pdf) <https://socialcaddiedev.com/adobe-photoshop-7-0-image-ready-installation/> <https://dobreubytovanie.sk/source-nine-photoshop-gradients-and-pattern-set/> <http://negarshop.ir/freebie-2-50-free-photoshop-brushes-for-sketchup/> <https://sumakart.com/photoshop-psd-elements-2020/> <https://seoburgos.com/photoshop-cc-for-mac/> <https://teenmemorywall.com/free-photoshop-text-style/> <https://teenmemorywall.com/download-photoshop-di-hp-android/> [http://18.138.249.74/upload/files/2022/07/oVMLTSprCskHImwO8dCw\\_01\\_2fb62ae25f56ae50419224e5528820bb\\_file.pdf](http://18.138.249.74/upload/files/2022/07/oVMLTSprCskHImwO8dCw_01_2fb62ae25f56ae50419224e5528820bb_file.pdf) <https://www.thebtn.tv/system/files/webform/mobile-photoshop-free-download.pdf> <https://nooorasa.ru/2022/07/01/photoshop-2021-version-22-3-1-serial-number-for-activation/> <https://www.zonearticles.com/advert/how-to-use-adobe-photoshop-for-free/> <https://bulliner71.wixsite.com/thevitoroc/post/photoshop-lightroom-actions-suite-0-093> <https://bymariahaugland.com/2022/07/01/grain-surgery-adobebrys-plugin-that/>